## Newborn bloodspot pathway

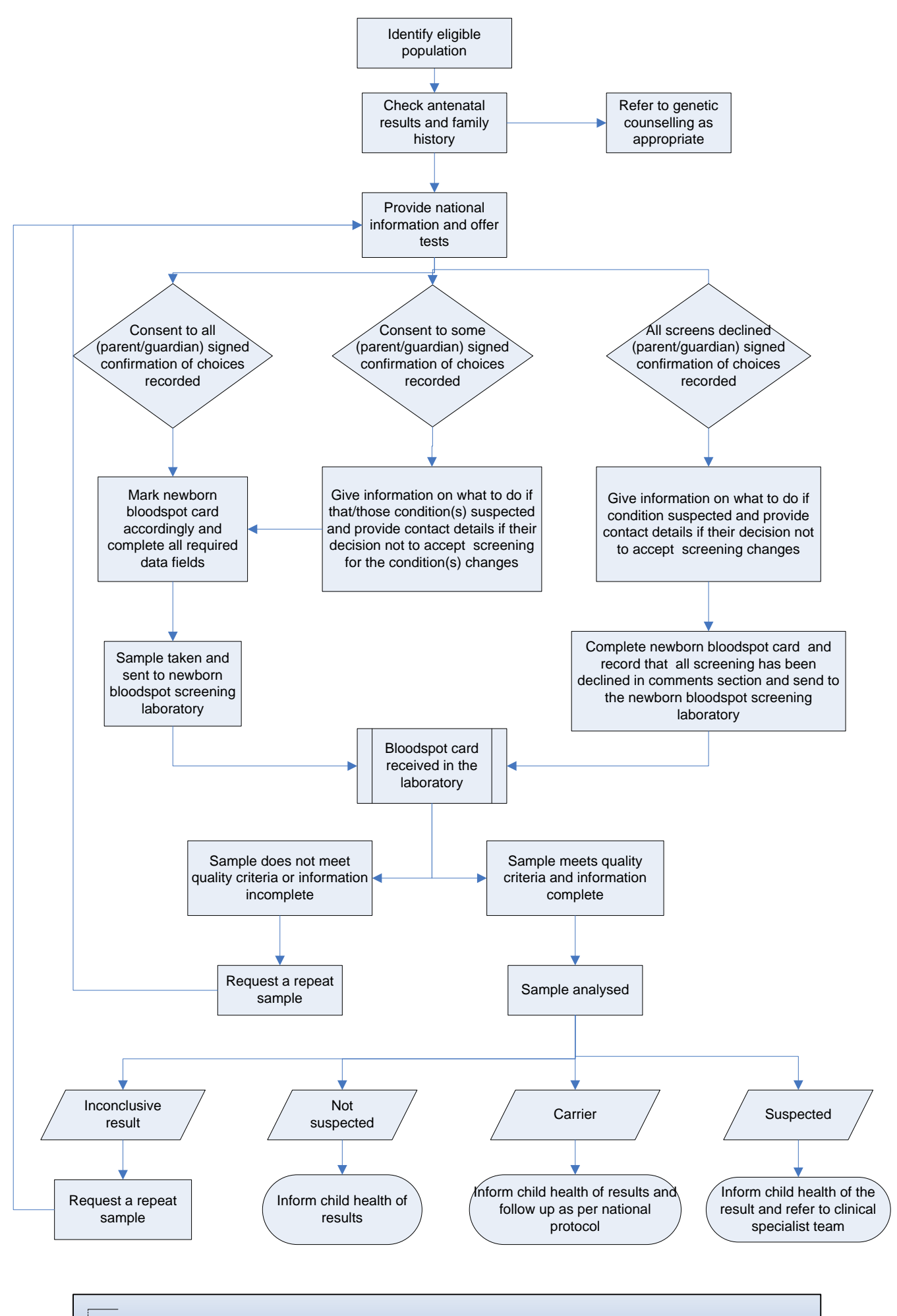

Babies born preterm or admitted to NICU follow national protocols